How To Find Schema Changes In Sql Server 2008
>>CLICK HERE<<<</p>

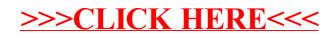